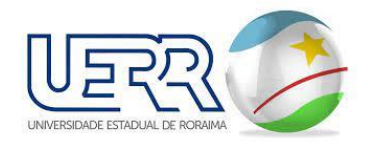

# **MANUAL DO USUÁRIO** AUTORIZAÇÕES

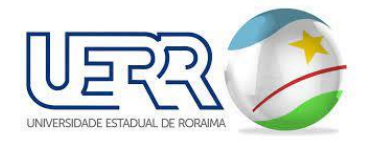

## **1 AUTORIZAÇÕES**

#### **1.1NOVA AUTORIZAÇÃO**

Esta opção tem como objetivo autorizar outro usuário externo solicitar serviços em seu nome (Procuradores) digite o CPF em INFORME O CPF DO AUTORIZADO:

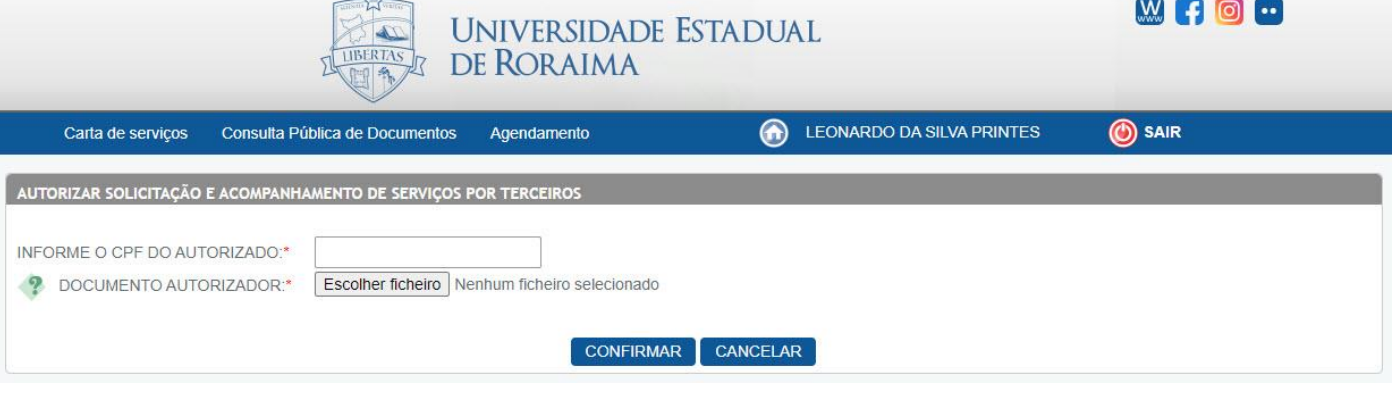

▪ Caso o autorizado esteja dentro do cumprimento dos requisitos para ser um autorizado o Portal vai enviar um convite para o cadastro deste, e o mesmo deverá acessar o Portal ir em **Autorizações Concedidas** e aceitar ou recusar, também é necessário fazer uma declaração de AUTORIZAÇÃO, ambos assinarem, reconhecer a assinatura em cartório (somente de quem está autorizando), depois digitalizar em arquivo (pdf) e anexar nesta solicitação de autorização.

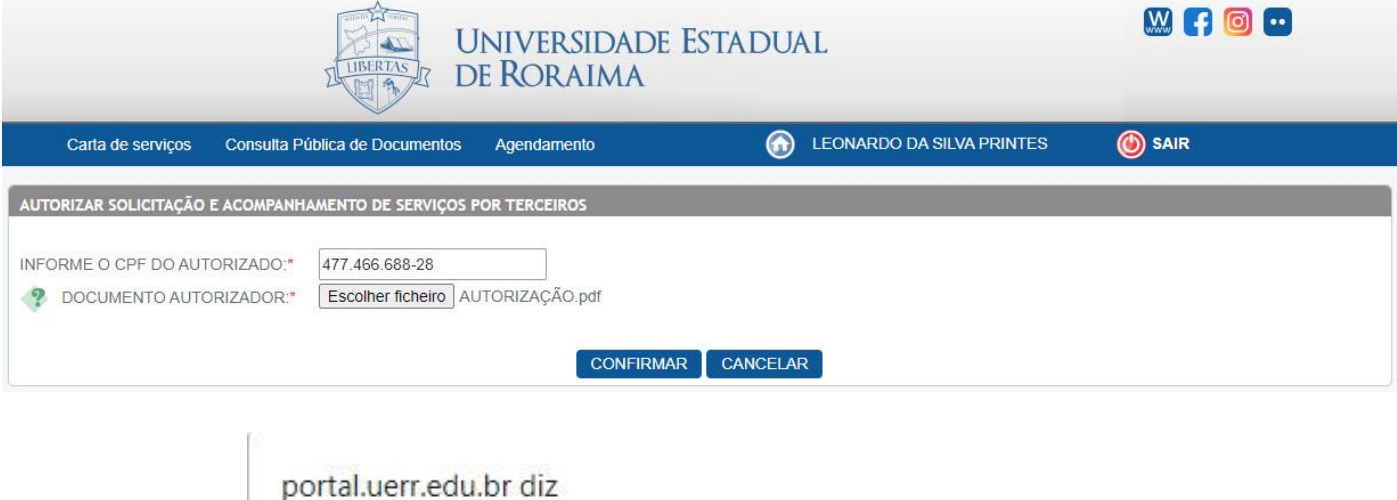

Confirma a inclusão da autorização para solicitar e acompanhar serviços da Universidade para você pelo usuário RODRIGO \*\*\*, CPF: 477,466,688-28? OK Cancelar

▪ Ao enviar essa autorização o outro usuário que foi autorizado deve aceitar a autorização para que assim possa solicitar serviços em seu nome, ou recusar e mesma caso não conheça o autorizador.

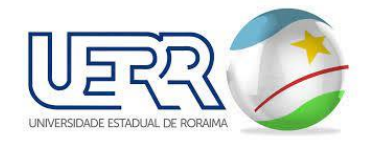

#### **1.2AUTORIZAÇÕES CONCEDIDAS**

- Nesta tela será listada todas as solicitações no qual o usuário atual (Autorizador) concedeu direito para outro usuário (Autorizado) a solicitar serviços em seu nome.
	- o AUTORIZADOR
	- o DOCUMENTO AUTORIZADOR
	- o SITUAÇÃO
	- o DATA DA AUTORIZAÇÃO
	- o REVOGADO EM
	- o REJEITADA EM
	- o AÇÃO

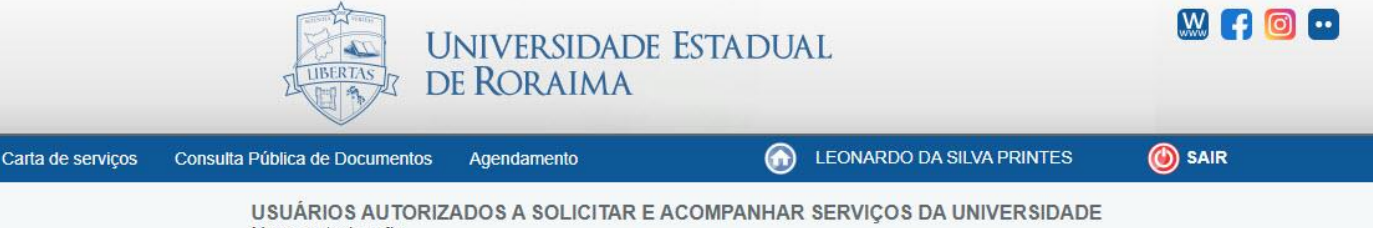

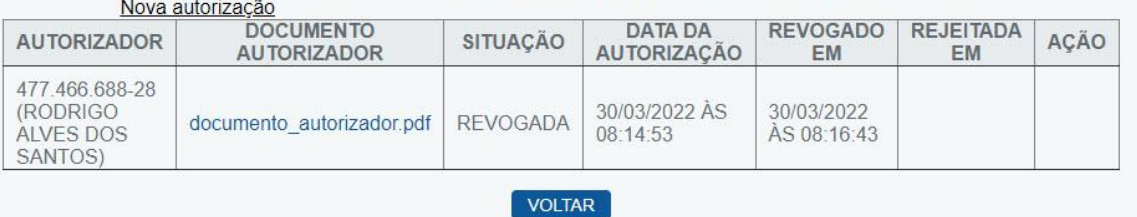

### **1.3SOLICITAÇÃO DE AUTORIZAÇÃO**

- Nesta tela será listada todas as solicitações de outros usuários externos para que você seja autorizado a solicitar serviço em nome dele, com isso você tem opção de ACEITAR ou REJEITAR essa solicitação, abaixo mostra os dados do solicitante.
	- o AUTORIZADOR
	- o DOCUMENTO AUTORIZADOR
	- o SITUAÇÃO
	- o DATA DA AUTORIZAÇÃO
	- o REVOGADO EM
	- o REJEITADA EM
	- o AÇÃO

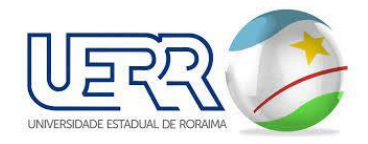

Ao aceitar a solicitação, o sistema pede uma confirmação novamente.

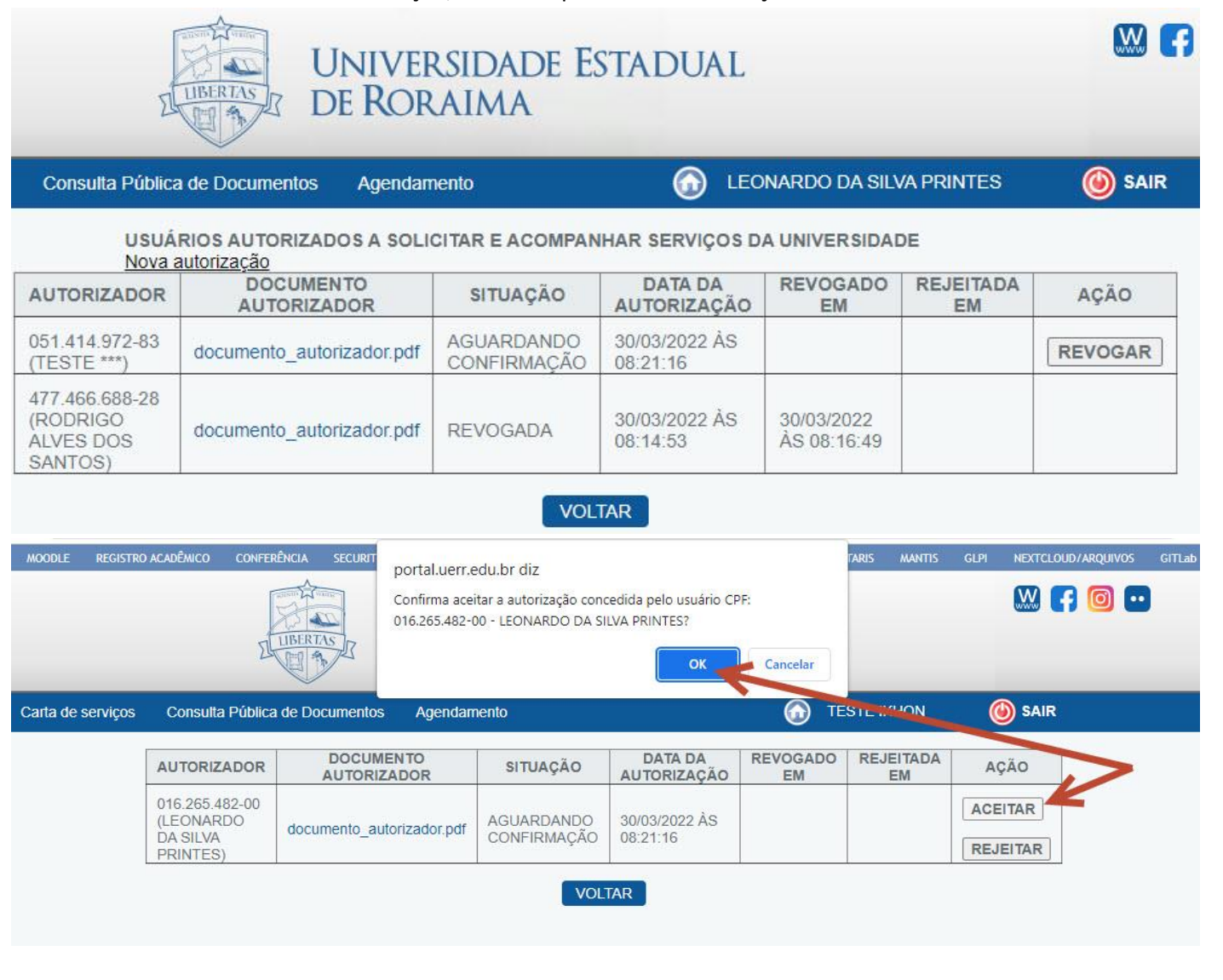

▪ Ao aceitar a solicitação a SITUAÇÃO ficará **VIGENTE.**

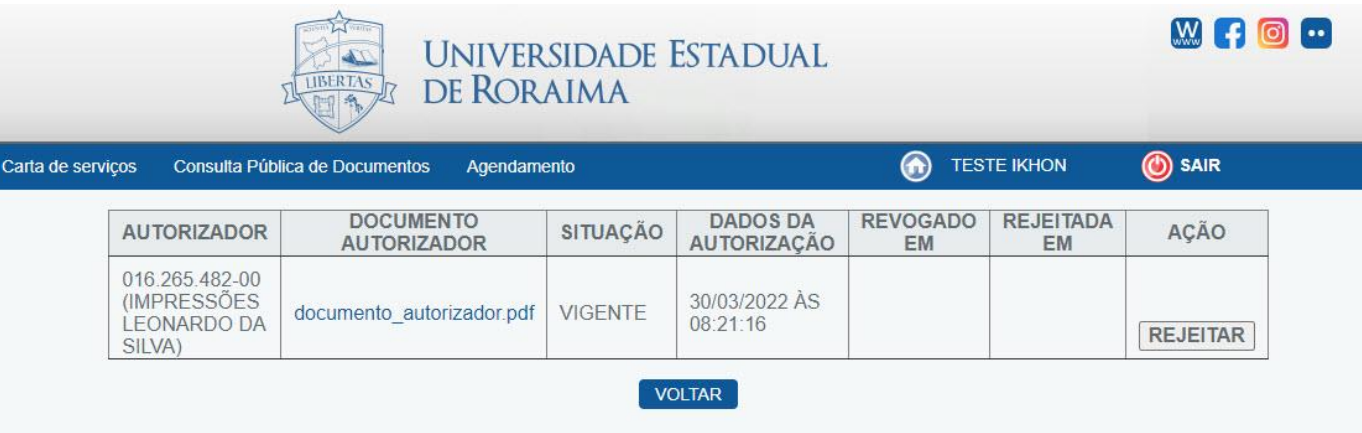

■ A qualquer tempo o usuário pode REJEITAR a autorização, com isso ao que foi permitido concessão de direito para solicitar serviço em seu nome, terá acesso negado, e a SITUAÇÃO da AUTORIZAÇÃO ficará como REVOGADA.